#### PA152: Efficient Use of DB 8. Query Tuning

**Vlastislav Dohnal** 

#### Credits

- Sources of materials for this lecture:
  - Courses CS245, CS345, CS345
    - Hector Garcia-Molina, Jeffrey D. Ullman, Jennifer Widom
    - Stanford University, California
  - Database Tuning (slides)
    - Dennis Shasha, Philippe Bonnet
    - Morgan Kaufmann, 1<sup>st</sup> edition, 440 pages, 2002
    - ISBN-13: 978-1558607538
    - http://www.databasetuning.org/

#### Query Tuning **SELECT** s.RESTAURANT\_NAME, t.TABLE\_SEATING, to\_char(t.DATE\_TIME,'Dy, Mon FMDD') AS THEDATE, to\_char(t.DATE\_TIME,'HH:MI PM') AS THETIME,to\_char(t.DISCOUNT,'99') || '%' AS AMOUNTVALUE,t.TABLE\_ID, s.SUPPLIER ID, t.DATE TIME, to number(to char(t.DATE TIME,'SSSSS')) AS SORTTIME FROM TABLES AVAILABLE t, SUPPLIER INFO s, Execution is too slow ... (SELECT S.SUPPLIER ID, t.TABLE SEATING, t. FROM TABLES AVAILABLE t, SUPPLIER INFO **WHERE** t.SUPPLIER ID = s.SUPPLIER ID and (TO\_CHAR(t.DATE\_TIME, 'MM/DD/YY 1) How is the query evaluated? or TO\_NUMBER(TO\_CHAR(sysdate, 'SSSS and t.NUM\_OFFERS > 0 and t.DATE\_TIM 2) How can we speed it up? and t.TABLE\_SEATING = '2' and t.DATE\_Time between systate and (systate + 7) and to\_number(to\_char(t.DATE\_TIME, 'SSSSS')) between 39600 and 82800 and t.OFFER TYPE = 'Discount' **GROUP BY** s.SUPPLIER ID, t.TABLE SEATING, t.DATE TIME, t.OFFER TYP) u WHERE t.SUPPLIER ID=s.SUPPLIER ID and u.SUPPLIER ID=s.SUPPLIER ID and t.SUPPLIER ID=u.SUPPLIER ID and t.TABLE SEATING = u.TABLE SEATING and t.DATE TIME = u.DATE TIME and t.DISCOUNT = u.AMOUNT and t.OFFER TYPE = u.OFFER TYPE and (TO\_CHAR(t.DATE\_TIME, 'MM/DD/YYYY') != TO\_CHAR(sysdate, 'MM/DD/YYYY') or TO\_NUMBER(TO\_CHAR(sysdate, 'SSSSS')) < s.NOTIFICATION\_TIME - s.TZ\_OFFSET) and t.NUM OFFERS > 2 and t.DATE TIME > SYSDATE and s.CITY = 'SF' and t.TABLE SEATING = '2' and t.DATE TIME between systate and (systate + 7) and to\_number(to\_char(t.DATE\_TIME, 'SSSSS')) between 39600 and 82800 and t.OFFER\_TYPE = 'Discount' **ORDER BY** AMOUNTVALUE DESC, t.TABLE\_SEATING ASC, upper(s.RESTAURANT\_NAME) ASC, SORTTIME ASC, t.DATE TIME ASC

#### **Query Execution Plan**

#### Output of EXPLAIN command in Oracle

Operator

Execution Plan

- 0 SELECT STATEMENT Optimizer=CHOOSE (Cost=165 Card=1 Bytes=106)
- 1 0 SORT (ORDER BY) (Cost=165 Card=1 Bytes=106)
- 2 1 NESTED LOOPS (Cost=164 Card=1 Bytes=106)
- 3 2 NESTED LOOPS (Cost=155 Card=1 Bytes=83)
- 4 3 TABLE ACCESS (FULL) OF 'TABLES\_AVAILABLE' (Cost=72 Card=1 Bytes=28)
- 5 3 VIEW
- 6 5 SORT (GROUP BY) (Cost=83 Card=1 Bytes=34)
- 7 6 NESTED LOOPS (Cost=81 Card=1 Bytes=34)
- 8 7 TABLE ACCESS (FULL) OF 'TABLES\_AVAILABLE' (Cost=72 Card=1 Bytes=24)
- 9 7 TABLE ACCESS (FULL) OF 'SUPPLIER\_INFO' (Cost=9 Card=20 Bytes=200)
- 10 2 TABLE ACCESS (FULL) OF 'SUPPLIER\_INFO' (Cost=9 Card=20 Bytes=460)

#### Access method

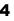

**Evaluation cost** 

#### **Monitoring Queries**

- What is slow query?
  - Needs to many disk IOs
    - High costs in execution plan (explain)
    - E.g., query for one row (exact-match query) uses table-scan.
  - Inconvenient query plan
    - Existing indexes are not used
- How to reveal?
  - □ DBMS can log "long-lasting" queries

### Query Tuning

- Local tuning
  - Query rewrite
  - □ First approach to speed up a query
  - □ Influences only the query

#### Global tuning

- Index creation
- Schema modification
- Transaction splitting

• ...

Potentially harmful

# **Query Rewriting**

#### Example:

- Employee(<u>ssnum</u>, name, manager, dept, salary, coworkers)
  - Clustering index on ssnum
    - $\square$  i.e., relation is sorted by this attribute in the file
  - Non-clustering indexes: (i) name; (ii) dept
- □ Student(<u>ssnum</u>, name, degree\_sought, year)
  - Clustering index on ssnum
  - Non-clustering index on name
- □ Tech(dept, manager, location)
  - Clustering index on dept

Query Rewriting Techniques □ Index usage DISTINCTs elimination  $\Box$  (Correlated) subqueries □ Use of temporaries □ Use of having □ Use of views Materialized views

#### Index Usage

#### Many query optimizers do not use indexes in the presence of

□ Arithmetic expressions

WHERE salary/12 >= 4000;

WHERE inserted + 1 = current date;

Functions

SELECT \* FROM employee WHERE SUBSTR(name, 1, 1) = 'G';

... WHERE to\_char(inserted, 'YYYYMM') = '201704'

#### Numerical comparisons of fields with different types

□ Multi-attribute indexes (in the previous lecture)

Comparison with NULL

# Index Usage = vs. LIKE SELECT \* FROM hotel WHERE city='city174' SELECT \* FROM hotel WHERE city LIKE 'city174' "Bitmap Heap Scan on hotel (cost=4.31..14.26 rows=5 width=59)"

- " Filter: ((city)::text ~~ 'city174'::text)"
- " -> Bitmap Index Scan on hotel\_city (cost=0.00..4.31 rows=5 width=0)" " Index Cond: ((city)::text = 'city174'::text)"

# SELECT \* FROM hotel WHERE city ILIKE 'city174' SELECT \* FROM hotel WHERE city LIKE 'city174%'

"Seq Scan on hotel (cost=0.00..17.25 rows=5 width=59)"
" Filter: ((city)::text ~~ 'city174%'::text)"

# Index Usage (cont.)

 $\Box$  Aggregate functions MAX(*A*), MIN(*A*)

- resp. ORDER BY A LIMIT 1
- using functions on A
- E.g.,

Plus a secondary index on (sim\_imsi,time)

conn\_log (log\_key, sim\_imsi, time, car\_key, pda\_imei, gsmnet\_id, method, program\_ver)

A. SELECT max(time AT TIME ZONE 'UTC') AS time FROM conn\_log WHERE sim\_imsi='23001234567890123' AND

time>'2016-02-28 10:50:00.122 UTC' AND method='U' AND program\_ver IS NOT NULL;

- B. SELECT time AT TIME ZONE 'UTC' FROM (SELECT max(time) AS time FROM conn\_log WHERE sim\_imsi='23001234567890123' AND time>'2016-02-28 10:50:00.122 UTC' AND method='U' AND program\_ver IS NOT NULL) AS x;
- c. SELECT max(time) AT TIME ZONE 'UTC' AS time ... (cont. from A.)

# Index Usage (cont.)

SELECT max(time AT TIME ZONE 'UTC') AS time FROM conn\_log WHERE sim\_imsi='23001234567890123' AND time>'2016-02-28 10:50:00.122 UTC' AND method='U' AND program\_ver IS NOT NULL;

QUERY PLAN (QUERY A.)

Aggregate (cost=19412.69..19412.70 rows=1 width=8) (actual time=36.415..36.415 rows=1 loops=1)

-> Append (cost=0.00..19385.45 rows=5448 width=8) (actual time=36.410..36.410 rows=0 loops=1)

-> Seq Scan on conn\_log (cost=0.00..0.00 rows=1 width=8) (actual time=0.003..0.003 rows=0 loops=1) Filter: ((program\_ver IS NOT NULL) AND ("time" > '2016-02-28 11:50:00.122+01'::timestamp with time zone) AND (sim\_imsi = '23001234567890123'::bpchar) AND

(method = 'U'::bpchar))

- -> Index Scan using conn\_log\_imsi\_time\_y2016m02 on conn\_log\_y2016m02 (cost=0.56..8.58 rows=1 width=8) (actual time=28.464..28.464 rows=0 loops=1) Index Cond: ((sim\_imsi = '23001234567890123'::bpchar) AND ("time" > '2016-02-28 11:50:00.122+01'::timestamp with time zone)) Filter: ((program\_ver IS NOT NULL) AND (method = 'U'::bpchar))
- -> <u>Bitmap Heap Scan</u> on conn\_log\_y2016m03 (cost=194.11..14125.36 <u>rows=3969</u> width=8) (actual time=2.586..2.586 rows=0 loops=1) Recheck Cond: ((sim\_imsi = '23001234567890123'::bpchar) AND ("time" > '2016-02-28 11:50:00.122+01'::timestamp with time zone)) Filter: ((program\_ver IS NOT NULL) AND (method = 'U'::bpchar))
  - -> <u>Bitmap Index Scan</u> on conn\_log\_imsi\_time\_y2016m03 (cost=0.00..193.12 <u>rows=4056</u> width=0) (actual time=2.584..2.584 rows=0 loops=1) Index Cond: ((sim\_imsi = '23001234567890123'::bpchar) AND ("time" > '2016-02-28 11:50:00.122+01'::timestamp with time zone))
- -> <u>Bitmap Heap Scan</u> on conn\_log\_y2016m04 (cost=71.87..5243.35 <u>rows=1476</u> width=8) (actual time=5.346..5.346 rows=0 loops=1) Recheck Cond: ((sim\_imsi = '23001234567890123'::bpchar) AND ("time" > '2016-02-28 11:50:00.122+01'::timestamp with time zone)) Filter: ((program\_ver IS NOT NULL) AND (method = 'U'::bpchar))
  - -> <u>Bitmap Index Scan on conn\_log\_imsi\_time\_y2016m04</u> (cost=0.00..71.50 <u>rows=1507</u> width=0) (actual time=5.342..5.342 rows=0 loops=1) Index Cond: ((sim\_imsi = '23001234567890123'::bpchar) AND ("time" > '2016-02-28 11:50:00.122+01'::timestamp with time zone))
- -> Index Scan using conn\_log\_imsi\_time\_y2016m05 on conn\_log\_y2016m05 (cost=0.14..8.16 rows=1 width=8) (actual time=0.009..0.009 rows=0 loops=1) Index Cond: ((sim\_imsi = '23001234567890123'::bpchar) AND ("time" > '2016-02-28 11:50:00.122+01'::timestamp with time zone)) Filter: ((program\_ver IS NOT NULL) AND (method = 'U'::bpchar))

Planning time: 4.159 ms

Execution time: 36.535 ms

# Index Usage (cont.) SELECT time AT TIME ZONE 'UTC' FROM (SELECT max(time) AS time FROM conn\_log WHERE sim\_imsi='23001234567890123' AND time>'2016-02-28 10:50:00.122 UTC' AND method='U' AND program\_ver IS NOT NULL) AS x; Subject Sen on x (cost=5.98.6.01 rows=1 width=8) (actual time=0.158.0.158 rows=1 loops=1) \* Arey Hann (duery B)

Sort Key: conn\_log."time"

-> Index Scan Backward using conn\_log\_imsi\_time on conn\_log (cost=0.12..8.15 rows=1 width=8) (actual time=0.004..0.004 rows=0 loops=1) Index Cond: ((sim\_imsi = '23001234567890123'::bpchar) AND ("time" IS NOT NULL) AND ("time" > '2016-02-28 11:50:00.122+01'::timestamp with time zone)) Filter: ((program\_ver IS NOT NULL) AND (method = 'U'::bpchar))

-> Index Scan Backward using conn\_log\_imsi\_time\_y2016m02 on conn\_log\_y2016m02 (cost=0.56..8.58 rows=1 width=8)

(actual time=0.069..0.069 rows=0 loops=1)

Index Cond: ((sim\_imsi = '23001234567890123'::bpchar) AND ("time" IS NOT NULL) AND ("time" > '2016-02-28 11:50:00.122+01'::timestamp with time zone)) Filter: ((program\_ver IS NOT NULL) AND (method = 'U'::bpchar))

-> Index Scan Backward using conn\_log\_imsi\_time\_y2016m03 on conn\_log\_y2016m03 (cost=0.56..16225.91 rows=3969 width=8)

(actual time=0.046..0.046 rows=0 loops=1)

Index Cond: ((sim\_imsi = '23001234567890123'::bpchar) AND ("time" IS NOT NULL) AND ("time" > '2016-02-28 11:50:00.122+01'::timestamp with time zone)) Filter: ((program\_ver IS NOT NULL) AND (method = 'U'::bpchar))

-> Index Scan Backward using conn\_log\_imsi\_time\_y2016m04 on conn\_log\_y2016m04 (cost=0.43..6033.60 rows=1477 width=8)

(actual time=0.035..0.035 rows=0 loops=1)

Index Cond: ((sim\_imsi = '23001234567890123'::bpchar) AND ("time" IS NOT NULL) AND ("time" > '2016-02-28 11:50:00.122+01'::timestamp with time zone)) Filter: ((program\_ver IS NOT NULL) AND (method = 'U'::bpchar))

-> Index Scan Backward using conn\_log\_imsi\_time\_y2016m05 on conn\_log\_y2016m05 (cost=0.14..8.17 rows=1 width=8)

(actual time=0.002..0.002 rows=0 loops=1)

Index Cond: ((sim\_imsi = '23001234567890123'::bpchar) AND ("time" IS NOT NULL) AND ("time" > '2016-02-28 11:50:00.122+01'::timestamp with time zone)) Filter: ((program\_ver IS NOT NULL) AND (method = 'U'::bpchar))

Planning time: 3.137 ms Execution time: 0.317 ms

PA152, Vlastislav Dohnal, FI MUNI, 2024

# Index Usage (cont.)

#### SELECT max(time) AT TIME ZONE 'UTC' AS time FROM conn\_log WHERE sim\_imsi='23001234567890123' AND time>'2016-02-28 10:50:00.122 UTC' AND method='U' AND program\_ver IS NOT NULL;

QUERY PLAN (QUERY C.)

Result (cost=5.98..5.99 rows=1 width=0) (actual time=0.186..0.186 rows=1 loops=1)

- InitPlan 1 (returns \$0)
- -> Limit (cost=1.87..5.98 rows=1 width=8) (actual time=0.182..0.182 rows=0 loops=1)
  - -> <u>Merge Append</u> (cost=1.87..22424.63 rows=5450 width=8) (actual time=0.181..0.181 rows=0 loops=1) <u>Sort Key</u>: conn\_log."time"
    - -> Index Scan Backward using conn\_log\_imsi\_time on conn\_log (cost=0.12..8.15 rows=1 width=8) (actual time=0.005..0.005 rows=0 loops=1) Index Cond: ((sim\_imsi = '23001234567890123'::bpchar) AND ("time" IS NOT NULL) AND ("time" > '2016-02-28 11:50:00.122+01'::timestamp with time zone)) Filter: ((program\_ver IS NOT NULL) AND (method = 'U'::bpchar))
    - -> Index Scan Backward using conn\_log\_imsi\_time\_y2016m02 on conn\_log\_y2016m02 (cost=0.56..8.58 rows=1 width=8)

(actual time=0.070..0.070 rows=0 loops=1)

Index Cond: ((sim\_imsi = '23001234567890123'::bpchar) AND ("time" IS NOT NULL) AND ("time" > '2016-02-28 11:50:00.122+01'::timestamp with time zone)) Filter: ((program\_ver IS NOT NULL) AND (method = 'U'::bpchar))

-> Index Scan Backward using conn\_log\_imsi\_time\_y2016m03 on conn\_log\_y2016m03 (cost=0.56..16225.91 rows=3969 width=8)

(actual time=0.064..0.064 rows=0 loops=1)

Index Cond: ((sim\_imsi = '23001234567890123'::bpchar) AND ("time" IS NOT NULL) AND ("time" > '2016-02-28 11:50:00.122+01'::timestamp with time zone)) Filter: ((program\_ver IS NOT NULL) AND (method = 'U'::bpchar))

-> Index Scan Backward using conn\_log\_imsi\_time\_y2016m04 on conn\_log\_y2016m04 (cost=0.43..6033.60 rows=1478 width=8)

(actual time=0.037..0.037 rows=0 loops=1)

Index Cond: ((sim\_imsi = '23001234567890123'::bpchar) AND ("time" IS NOT NULL) AND ("time" > '2016-02-28 11:50:00.122+01'::timestamp with time zone)) Filter: ((program\_ver IS NOT NULL) AND (method = 'U'::bpchar))

-> Index Scan Backward using conn\_log\_imsi\_time\_y2016m05 on conn\_log\_y2016m05 (cost=0.14..8.17 rows=1 width=8)

(actual time=0.003..0.003 rows=0 loops=1)

Index Cond: ((sim\_imsi = '23001234567890123'::bpchar) AND ("time" IS NOT NULL) AND ("time" > '2016-02-28 11:50:00.122+01'::timestamp with time zone)) Filter: ((program\_ver IS NOT NULL) AND (method = 'U'::bpchar))

Planning time: 3.094 ms Execution time: 0.309 ms

#### Query:

Find employees who work in the information systems department. There should be no duplicates.

# SELECT DISTINCT ssnum FROM employee WHERE dept = 'information systems'

DISTINCT is unnecessary

ssnum is a prim. key in employee

# Example of DISTINCTs

#### Assume the relation hotel in student's Pg

explain select distinct id from hotel where id is not null;

"Unique (cost=0.00..33.00 rows=500 width=4)"

- " -> Index Scan using hotel\_pkey on hotel (cost=0.00..31.75 rows=500 width=4)"
- ' Filter: (id IS NOT NULL)"

explain select id from hotel where id is not null; "Seq Scan on hotel (cost=0.00..10.00 rows=500 width=4)" " Filter: (id IS NOT NULL)"

**explain** select **distinct** id from account where id < 1000;

"Unique (cost=0.00..62.13 rows=993 width=4)"

Index Scan using account\_pkey on account (cost=0.00..59.65 rows=993 width=4)"
 Index Cond: (id < 1000)"</li>

#### **explain** select id from account where id < 1000;

"Index Scan using account\_pkey on account (cost=0.00..**59.65** rows=993 width=4)"

" Index Cond: (id < 1000)"

- Query: Employee(<u>ssnum</u>, name, manager, dept, salary, coworkers)
   Tech(<u>dept</u>, manager, location)
  - Find social security numbers of employees in the technical departments. There should be no duplicates.
  - SELECT DISTINCT ssnum
     FROM employee, tech
     WHERE employee.dept = tech.dept

#### Is DISTINCT needed?

- Employee(<u>ssnum</u>, name, manager, dept, salary, coworkers) Tech(<u>dept</u>, manager, location)
- SELECT DISTINCT ssnum
   FROM employee, tech
   WHERE employee.dept = tech.dept

#### Is DISTINCT needed?

Query:

- □ *ssnum* is a key in *employee*
- □ dept is a key in tech
- $\Box \rightarrow$  each employee record will join with at most one record in *tech*.
- $\Box \rightarrow \text{DISTINCT}$  is unnecessary

- The relationship among DISTINCT, keys and joins can be generalized:
  - □ Definition of *"privileged*"
    - Call a table T *privileged* if the fields returned by the select contain a key of T.
  - □ Definition of relationship *"reaches*"
    - Let *R* be an unprivileged table.
    - Suppose that R is joined on equality by its key field to some other table S, then we say R reaches S.
  - □ Relationship "*reaches*" is transitive:
    - If R<sub>1</sub> reaches R<sub>2</sub> and R<sub>2</sub> reaches R<sub>3</sub>, then R<sub>1</sub> reaches R<sub>3</sub>.

#### Main Theorem:

- There will be no duplicates among the records returned by a selection, even in the absence of DISTINCT
  - if one of the two following conditions holds:
    - Every table mentioned in the FROM clause is privileged.
    - Every unprivileged table reaches at least one privileged table.
      - □ "A privileged table has a foreign key to the other table."

### Unneeded\_DISTINCT (1)

- Employee(<u>ssnum</u>, name, manager, dept, salary, coworkers)
   Tech(<u>dept</u>, manager, location)
  - SELECT DISTINCT ssnum FROM employee, tech WHERE employee.manager = tech.manager
- Employee is privileged
- Is tech privileged?
  - □No.
- Does tech reach employee?
  - □ No. Attribute *manager* is not a key in *tech*.

### Unneeded\_DISTINCT (2)

- Employee(<u>ssnum</u>, name, manager, dept, salary, coworkers)
   Tech(<u>dept</u>, manager, location)
  - SELECT DISTINCT ssnum, tech.dept FROM employee, tech WHERE employee.manager = tech.manager
- Employee is privileged
- Is tech privileged?

□Yes.

Result does not have duplicates

### Unneeded DISTINCT (3)

- Employee(<u>ssnum</u>, name, manager, dept, salary, coworkers) Student(<u>ssnum</u>, name, degree\_sought, year) Tech(<u>dept</u>, manager, location)
- SELECT DISTINCT student.ssnum
   FROM student, employee, tech
   WHERE student.name = employee.name
   AND employee.dept = tech.dept;
- Student is privileged

Query:

- Employee is not privileged and does not reach any other relation.
- $\blacksquare \rightarrow \mathsf{DISTINCT}$  is needed.

# **Nested Queries**

#### SELECT containing another SELECT as its part

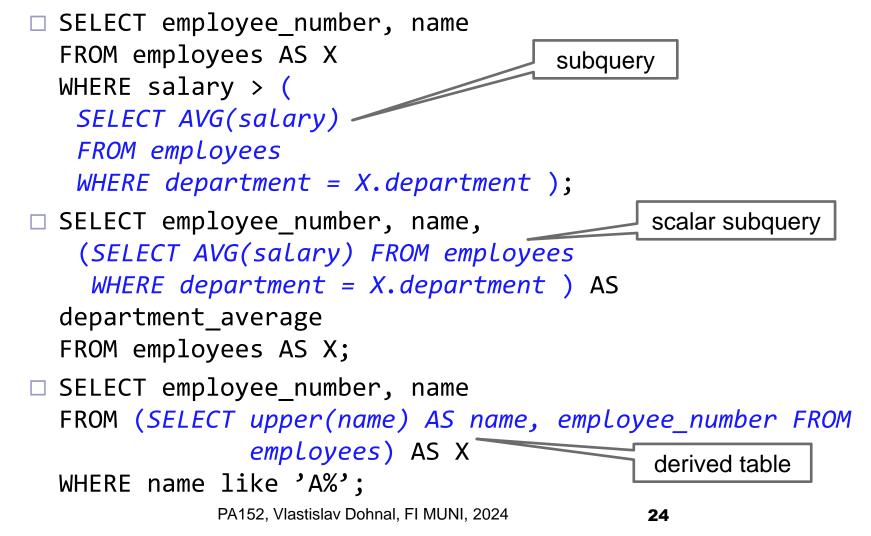

#### **Rewriting Nested Queries**

- In general, do not reevaluate the nested queries.
  - i.e., cache results of uncorrelated queries.
- Problems usually with
  - Uncorrelated subqueries without aggregation
  - Correlated subqueries
  - Query optimizer may not correctly handle some nested queries.

Uncorrelated subqueries with aggregates SELECT ssnum FROM employee WHERE salary > (SELECT avg(salary) FROM employee)

- Uncorrelated subqueries without aggregation SELECT ssnum FROM employee WHERE dept in (SELECT dept FROM tech)
- This is OK if the subquery returns a few rows.
  Otherwise, "exists(...)" can be better.

Correlated subqueries with aggregates

```
SELECT ssnum FROM employee e1
```

WHERE salary >=

```
(SELECT avg(e2.salary)
```

FROM employee e2, tech

```
WHERE e2.dept = e1.dept
```

```
AND e2.dept = tech.dept)
```

#### Issues:

- □ Reevaluations of subquery for each row in outer table
- Risk of cartesian product and exceeding available storage.
- Solution: try to join tables manually or use window functions.
   PA152, Vlastislav Dohnal, FI MUNI, 2024
   27

- Correlated subqueries without aggregates
  - Unusual for derived tables
    - It is typically meaningless a chicken-and-egg problem.
  - Issues are analogous to the previous one.
  - DBMS may not overwrite it with a correct JOIN.
    - Some systems do not allow it.
    - Pg supports "lateral".
    - MS SQLServer supports "cross apply" or "outer apply".

- Correlated subqueries without aggregates
  - □ Subqueries in where (typical)

SELECT ssnum FROM employee

WHERE dept in

(SELECT dept FROM tech

WHERE tech.manager=employee.manager)

- □ Typically converted to JOIN
  - But we need to check whether there is any such row or no.

Semi-join queries may be evaluated efficiently
SELECT ssnum FROM employee
WHERE EXISTS (SELECT 1 FROM tech WHERE
employee.manager = tech.manager)

#### Rewriting Uncorrel. Subq. without Aggregates

- 1. Combine the arguments of the two FROM clauses
- 2. Replace IN with =
- 3. Retain the SELECT clause

SELECT ssnum FROM employee WHERE dept in (select dept from tech)

#### SELECT DISTINCT ssnum FROM employee, tech WHERE employee.dept = tech.dept

#### Rewriting Uncorrel. Subq. without Aggregates

- Potential problem with duplicates: SELECT avg(salary) FROM employee WHERE manager in (select manager from tech) SELECT avg(salary) FROM employee, tech WHERE employee.manager = tech.manager
- The rewritten query may include an employee record several times
  - □ if that employee's manager manages several departments.
- The solution is to create a temporary table
   (using DISTINCT) to eliminate duplicates.

Query:

Find the employees of tech departments who earn at least the average salary in their department.

```
SELECT ssnum
FROM employee e1
   WHERE salary >= (SELECT avg(e2.salary)
        FROM employee e2, tech
        WHERE e2.dept = tech.dept
        AND e2.dept = e1.dept);
```

CREATE TEMPORARY TABLE temp ( ... ) ON COMMIT DROP;

```
INSERT INTO temp
SELECT avg(salary) as avsalary, tech.dept
FROM tech, employee
WHERE tech.dept = employee.dept
GROUP BY tech.dept;
```

```
SELECT ssnum
FROM employee, temp
WHERE salary >= avsalary
AND employee.dept = temp.dept
```

# This may instruct DBMS to do temporary automatically.

```
SELECT ssnum
FROM employee as E,
    (SELECT avg(salary) as avsalary, tech.dept
    FROM tech, employee
    WHERE tech.dept = employee.dept
    GROUP BY tech.dept) as AVG
WHERE salary >= avsalary AND E.dept = AVG.dept
```

Query:

Find employees of technical departments whose number of co-workers equals the number of employees in their department.

```
SELECT ssnum
FROM employee e1
WHERE coworkers = (
    SELECT COUNT(e2.ssnum)
    FROM employee e2, tech
    WHERE e2.dept = tech.dept
    AND e2.dept = e1.dept);
```

INSERT INTO temp
 SELECT COUNT(ssnum) as numworkers,
 employee.dept
 FROM tech, employee
 WHERE tech.dept = employee.dept
 GROUP BY tech.dept;

SELECT ssnum
 FROM employee, temp
 WHERE coworkers = numworkers
 AND employee.dept = temp.dept;

Can you spot the infamous COUNT bug?

# The Infamous COUNT Bug

#### Example:

- □ Helene who is not in a technical department.
- □ In the original query, Helene's number of coworkers would be compared to COUNT(Ø)=0.
  - In case Helene has no coworkers, she would survive the selection.
- In the transformed query, Helene's record would not appear.
  - The temporary table will contain counts for tech departments only.
- This is a limitation of the correlated subquery rewriting technique when COUNT is involved.

# **Rewriting Correlated Subqueries**

#### Anti-joins

- SELECT \* FROM Tech WHERE dept NOT IN
   (SELECT dept FROM employee)
  - Problem with NULLs in employee.dept
- SELECT \* FROM Tech WHERE NOT EXISTS
   (SELECT 1 FROM employee
   WHERE employee.dept=tech.dept)

#### Issues

- □ Not using the join algorithm
- Using too many index lookups in index join

# Rewriting Correlated Subqueries

#### Test these in student's Pg:

# Query Rewriting

#### Techniques

Index usage
DISTINCTs elimination
(Correlated) subqueries
Use of temporaries
Use of having
Use of views
Materialized views

# Abuse of Temporaries

Query:

□ Find all information about department employees with their locations who earn at least > 40000.

INSERT INTO temp
SELECT \*
FROM employee
WHERE salary >= 40000

 $\Box$  SELECT ssnum, location

FROM temp

WHERE temp.dept = 'information systems'

# This solution will not be optimal (should have been done in the reverse order)

- □ Cannot use on *dept* in *employee*
- □ There is no index on *temp* table.

# Use of Having

- Reason for having:
  - Shortens queries that filter on aggregation results
  - Cannot use aggregations in WHERE clauseUse HAVING clause then

#### Example

SELECT avg(salary), dept FROM employee GROUP BY dept HAVING avg(salary) > 10 000;

# Use of HavingAnother example

SELECT avg(salary), dept
FROM employee
GROUP BY dept
HAVING count(ssnum) > 100;

#### Use of Having Don't use HAVING $\Box$ when WHERE is enough. SELECT avg(salary) as avgsalary, dept FROM employee GROUP BY dept HAVING dept = 'information systems'; SELECT avg(salary) as avgsalary, dept

dept
FROM employee
WHERE dept= 'information systems'
GROUP BY dept;

#### Use of Views

CREATE VIEW techlocation AS
 SELECT ssnum, tech.dept,
location
 FROM employee, tech
 WHERE employee.dept = tech.dept;

SELECT location
FROM techlocation
WHERE ssnum = 43253265;

Query optimizer replaces the view with its definition

# Use of ViewsResulting query:

SELECT location
FROM employee, tech
WHERE employee.dept = tech.dept
AND ssnum = 43253265;

#### **Use of Views**

Example for PostgreSQL:

CREATE VIEW hotels\_in\_city AS SELECT city, COUNT(\*) AS count FROM hotel GROUP BY city;

#### Using view

- SELECT \* FROM hotels\_in\_city WHERE count > 8
  - SELECT \* FROM hotels\_in\_city WHERE city='city174'

## Use of Views

#### Output of EXPLAIN

- EXPLAIN SELECT \* FROM hotels\_in\_city;
- EXPLAIN SELECT \* FROM hotels\_in\_city WHERE city='city174';

□ Use of functions:

#### Compare:

```
EXPLAIN SELECT * FROM
  (SELECT lower(city) as city, COUNT(*) AS cnt
   FROM hotel GROUP BY city HAVING COUNT(*) > 3) x
  WHERE city='city174';
```

```
EXPLAIN SELECT lower(city), cnt FROM
  (SELECT city, COUNT(*) AS cnt FROM hotel
    GROUP BY city HAVING COUNT(*) > 3) x
WHERE city='city174';
```

PA152, Vlastislav Dohnal, FI MUNI, 2024

# Query Rewriting: Performance Impact

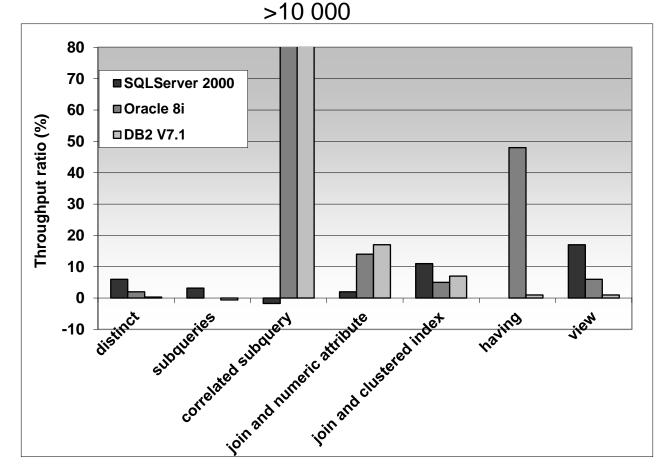

#### 100k Employees, 100k Students, 10 tech. depts

# Aggregate Maintenance

#### Example:

- Orders of a store chain
  - Order(ordernum, itemnum, quantity, purchaser, vendor)
  - Item(itemnum, description, price)
  - Clustered indexes on *itemnum* of Order and Item
- Queries issues every five minutes :
  - The total dollar amount of orders from a particular vendor.
  - The total dollar amount of orders by a particular store outlet (purchaser).

# Aggregate Maintenance

Queries:

- SELECT vendor, sum(quantity\*price) FROM order, item
   WHERE order.itemnum = item.itemnum
   GROUP BY vendor;
- SELECT purchaser, sum(quantity\*price) FROM order, item
   WHERE order.itemnum = item.itemnum
   GROUP BY purchaser;

□ Query costs?

 $\bullet \rightarrow expensive$ 

# Aggregate Maintenance Ways to speed up? Use of views? → no impact Use of temporaries? → helps

# Aggregate Maintenance

- Add temporaries
  - □ OrdersByVendor(<u>vendor</u>, amount)
  - □ OrdersByPurchaser(<u>purchaser</u>, amount)
- These redundant tables must be updated
  When to update?
  - After each update to order, or item?
    - triggers can be used to implement this explicitly
  - Recreate from scratch periodically
  - □ Costs of update
    - Update overhead must be less than original costs.

View with data content stored in a table
 Automatic updates by DBMS

- Transparent expansion performed by the optimizer based on cost
  - It is the optimizer and not the programmer that performs query rewriting

#### In Oracle

- CREATE MATERIALIZED VIEW OrdersByVendor BUILD IMMEDIATE REFRESH COMPLETE ENABLE QUERY REWRITE AS
  - SELECT vendor, sum(quantity\*price) AS amount
    FROM order, item
    WHERE order.itemnum = item.itemnum
  - CPOUD BY vondon:
  - GROUP BY vendor;

Example
QUERY REWRITE

- Query:
  - SELECT vendor, sum(quantity\*price) AS amount FROM order, item
     WHERE order.itemnum = item.itemnum
     AND vendor='Apple';
  - OrdersByVendor view will be substituted:
     SELECT vendor, amount FROM OrdersByVendor WHERE vendor='Apple';

#### Example

- □ SQLServer, using triggers for maintenance
- □ 1m orders 5 purchasers and 20 vendors

□10k items

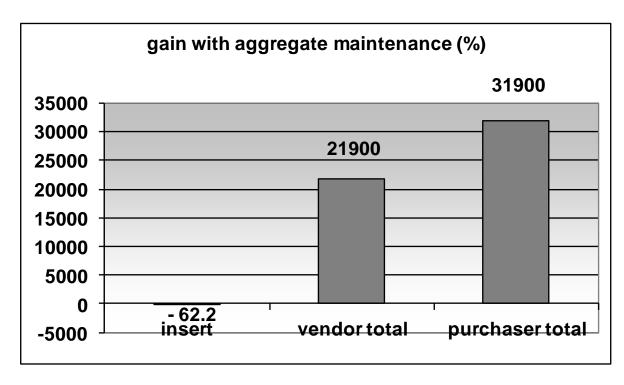

# **Database Triggers**

 A trigger is a stored procedure
 Collection of SQL statements that executes as a result of an event.

Events:

- DML insert, update, delete
- □ DDL definition of tables, ...
- □ Time-related events (not common)

# **Database Triggers**

- Independent of an application/API
  - Executed as part of the transaction containing the enabling event by DBMS.
- Not using triggers requires implementation of constraints in app
- Induce overhead
  - □ May insert to other tables, ...
  - □ Firing can be conditional
    - E.g., after price update, number of ordered items
    - Not on updates to item description, …

# **Database Triggers**

#### Use cases

- □ Change of values being inserted
- Recording previous values (history of changes, auditing, ...)
- □ Cache tables (aggregates) and their updates
- Notification of updates

□...

# Global (Schema) Changes

- Materialized views
  - □ If refreshed automatically...
- Creating indexes
- Schema change
  - See the next slides
- Relation partitioning
  See the next slides

Using Indexes Small table Indexes created But not used Example  $\Box$  courses(id, title, credits) □ SELECT COUNT(\*) FROM courses; Result: 5 □ SELECT \* FROM courses WHERE id='MA102'; Table-scan is used

# Using Indexes

- Relation read sequentially (table scan / seq scan)
  - □ All records are checked
  - $\Box \rightarrow slow$
- Creating index (index scan)
  - □ Speeds up SELECTs
  - □ Slows down INSERTs, UPDATEs, DELETEs
    - Indexes must be updated

Mind an index is typically a secondary index, so table is read after checking the index.

# Influence of Indexes on Costs

- False friends
  - □ More indexes, faster evaluation!
    - In theory, valid only for SELECT queries
- Each index increases update costs
  - Necessary to update both relation and index
  - □ Exception:
    - INSERT INTO table SELECT ...
    - DELETE FROM table WHERE ...

# Influence of Indexes: Example

#### Relation

□ StarsIn(id, movieTitle, movieYear, starName)

- Q<sub>movies</sub>
  - SELECT movieTitle, movieYear FROM StarsIn WHERE starName='name';
- Q<sub>stars</sub>
  - SELECT starName FROM StarsIn
     WHERE movieTitle='title' AND movieYear=year;

#### Insert

INSERT INTO StarsIn (movieTitle, movieYear, starName) VALUES ('title', year, 'name');

# Influence of Indexes: Example

Assumptions

- □ B(StarsIn) = 10 blocks
- □ Each actor stars in 3 movies on average
- Each movie has 3 stars on average
- Relation is not sorted
  - If an index is present, 3 reads of disk (for all 3 records).
- □ Searching in index
  - 1 block read

Index update

- 1 block read and 1 block write
- Insert to relation
  - 1 block read and 1 block write
     i.e., not locating any free block

## Influence of Indexes: Example

Costs in blocks for individual operations

Probability of individual operations

•  $Q_{\text{movies}} = p_1$ ,  $Q_{\text{stars}} = p_2$ , Insert=1 -  $p_1$  -  $p_2$ 

| Ope-<br>ration            | No<br>indexes                         | Index<br>starName           | Index<br><i>movieTitle, movieYear</i> | Both<br>indexes                       |
|---------------------------|---------------------------------------|-----------------------------|---------------------------------------|---------------------------------------|
| Q <sub>movies</sub>       | 10                                    | 4                           | 10                                    | 4                                     |
| <b>Q</b> <sub>stars</sub> | 10                                    | 10                          | 4                                     | 4                                     |
| Insert                    | 2                                     | 4                           | 4                                     | 6                                     |
| Avg.<br>costs             | 2 + 8p <sub>1</sub> + 8p <sub>2</sub> | 4 + 6 <i>p</i> <sub>2</sub> | 4 + 6p <sub>1</sub>                   | 6 - 2p <sub>1</sub> - 2p <sub>2</sub> |

Scenario 1:  $p_1 = p_2 = 0.1 \rightarrow \text{no indexes}$ 

Scenario 2:  $p_1 = p_2 = 0.4 \rightarrow \text{both indexes}$ 

# **Optimizing Indexes**

- 1. Define a batch of operations
  - □ i.e., composition of load
  - Analyze log files to find out query patterns, updates and their frequencies
- 2. Suggest different indexes
  - Optimizer estimates costs to evaluate the batch
  - □ Choose a configuration with least costs
  - Create corresponding indexes

# **Optimizing Indexes**

Point 2 in detail:

- □ A set of possible indexes
- □ Initially without any index
- Repeat
  - Estimate costs of batch for each possible index
  - Create the index offering the greatest decrease of costs
     Use it in next iterations
  - Repeat until an index has been created

 The process can be done automatically
 MS AutoAdmin (<u>http://research.microsoft.com/en-us/projects/autoadmin/default.aspx</u>)
 MS Index Tuning Wizard (<u>s. Chaudhuri, V. Narasayya: An efficient, Cost-Driven Index Selection Tool for Microsoft</u> SQL Server. Proceedings of VLDB Conference, 1997) & the best 10-year paper in 2007!

□ Oracle 10g (<u>http://www.oracle-base.com/articles/10g/AutomaticSQLTuning10g.php</u>)

# **Referential Integrity**

- Creating foreign key may not induce an index on the key's attributes
- Example in PostgreSQL (db.fi.muni.cz)
  - □ Hotel primary key *id*
  - □ Room primary key *id*, foreign key *hotel\_id* 
    - V(Room, hotel\_id) = 6
- Queries (check EXPLAIN plans)

SELECT \* FROM hotel WHERE id=2; SELECT \* FROM room WHERE hotel\_id=2 AND number=1;

# **Referential Integrity**

Query

SELECT \* FROM room WHERE hotel\_id=2 AND number=1;

#### ■ No indexes (output of EXPLAIN SELECT...)

Seq Scan on room (cost=0.00..8750.89 rows=105 width=22) Filter: ((hotel\_id = 2) AND (number = 1))

#### Create an index on hotel\_id

CREATE INDEX room\_hotel\_id\_fkey ON room (hotel\_id);

Bitmap Heap Scan on room (cost=974.87..5782.99 rows=105 width=22) Recheck Cond: (hotel\_id = 2) Filter: (number = 1)

-> Bitmap Index Scan on room\_hotel\_id\_fkey (cost=0.00..974.84 rows=52608 width=0) Index Cond: (hotel\_id = 2)

# **Referential Integrity**

- Foreign keys may slow down deletions drastically
- Example
  - □ DELETE FROM hotel WHERE id=500;
    - Foreign key in room references table hotel
    - During deletion room must be checked for existence of records hotel\_id=500
- Recommendation
  - Create indexes on foreign keys

# **Combining Indexes**

#### ■ **Query** SELECT \* FROM room WHERE hotel\_id=2 AND number=1;

#### Index only on hotel\_id

"Bitmap Heap Scan on room (cost=960.80..5756.77 rows=103 width=22)"

- " Recheck Cond: (hotel\_id = 2)"
- " Filter: (number = 1)"
- " -> Bitmap Index Scan on room\_hotel\_id\_fkey (cost=0.00..960.77 rows=51798 width=0)"
- " Index Cond: (hotel\_id = 2)"

#### Index only on number

"Bitmap Heap Scan on room (cost=13.02..1688.30 rows=103 width=22)"

- " Recheck Cond: (number = 1)"
- " Filter: (hotel\_id = 2)"
- " -> Bitmap Index Scan on room\_number\_idx (cost=0.00..12.99 rows=628 width=0)"
- " Index Cond: (number = 1)"

# Combining Indexes Query SELECT \* FROM room WHERE hotel\_id=2 AND number=1; Index on *hotel\_id, number*

"Bitmap Heap Scan on room (cost=5.34..366.14 rows=103 width=22)"

- " Recheck Cond: ((hotel\_id = 2) AND (number = 1))"
- " -> Bitmap Index Scan on room\_hotel\_id\_number\_fkey (cost=0.00..5.31 rows=103 width=0)"
- " Index Cond: ((hotel\_id = 2) AND (number = 1))"

#### Two indexes on hotel\_id and number

"Bitmap Heap Scan on room (cost=974.07..1334.86 rows=103 width=22)"

- " Recheck Cond: ((number = 1) AND (hotel\_id = 2))"
- " -> BitmapAnd (cost=974.07..974.07 rows=103 width=0)"
- " -> Bitmap Index Scan on room\_number\_idx (cost=0.00..12.99 rows=628 width=0)"
  " Index Cond: (number = 1)"
- " -> Bitmap Index Scan on room\_hotel\_id\_fkey (cost=0.00..960.77 rows=51798 width=0)"
  " Index Cond: (hotel id = 2)"
  - PA152, Vlastislav Dohnal, FI MUNI, 2024

# Reversed-key Index

- Specialty by Oracle
- Increases index updates throughput
  - Number of insertions / updates per second
- Idea
  - □ Key values are reversed in index
  - $\Box \rightarrow$  sequence-generated values are scattered
    - E.g., 12345 and 12346  $\rightarrow$  54321 and 64321
  - $\square \rightarrow$  diminishes collisions in concurrent index updates
- CREATE INDEX idx ON tab(attr) REVERSE;

# Global (Schema) Changes

- Creating indexes
- Schema change
  - See next slides
- Relation partitioning
  - □ See next slides

# Lecture Takeaways

- Pure predicates vs functional indexes
   Time with time zone issues
- Avoid unnecessary statements
- Rewriting to use semi-joins / anti-joins
- Do not overuse temp tables
- Mind impacts of new indexes